## TRIBUNALE ORDINARIO DI FERRARA CONSIGLIO DELL'ORDINE DEGLI AVVOCATI DI FERRARA

### VADEMECUM PER IL PCT SEZIONE 6

# ISTRUZIONI PER I CASI DI ANOMALIE

SOMMARIO

 $-$ 

6.1. COSA FARE E A CHI RIVOLGERSI NEL CASO SI VERFICHINO ANOMALIE ......................................................................................................................................... 2

#### COSA EARE, E A CHI RIVOLGERSI NEL CASO SI  $6.1$ **VERIFICHINO ANOMALIE**  $\mathbb{R}^3$

Con la scheda che segue *si* intendono fornire ai soggetti abilitati esterni indicazioni su cosa fare e a chi rivolgersi nel caso in cui si verifìchino anomalie o vengano restituiti errori durante l'utilizzo dei servizi telematici.

#### Legenda:

- PdA = Punto di Accesso
- PEC = Posta Elettronica Certificata
- ReglndE = Registro Generale degli Indirizzi Elettronici  $\bullet$

### **Consultazione stato del procedimento e fascicolo informatico**

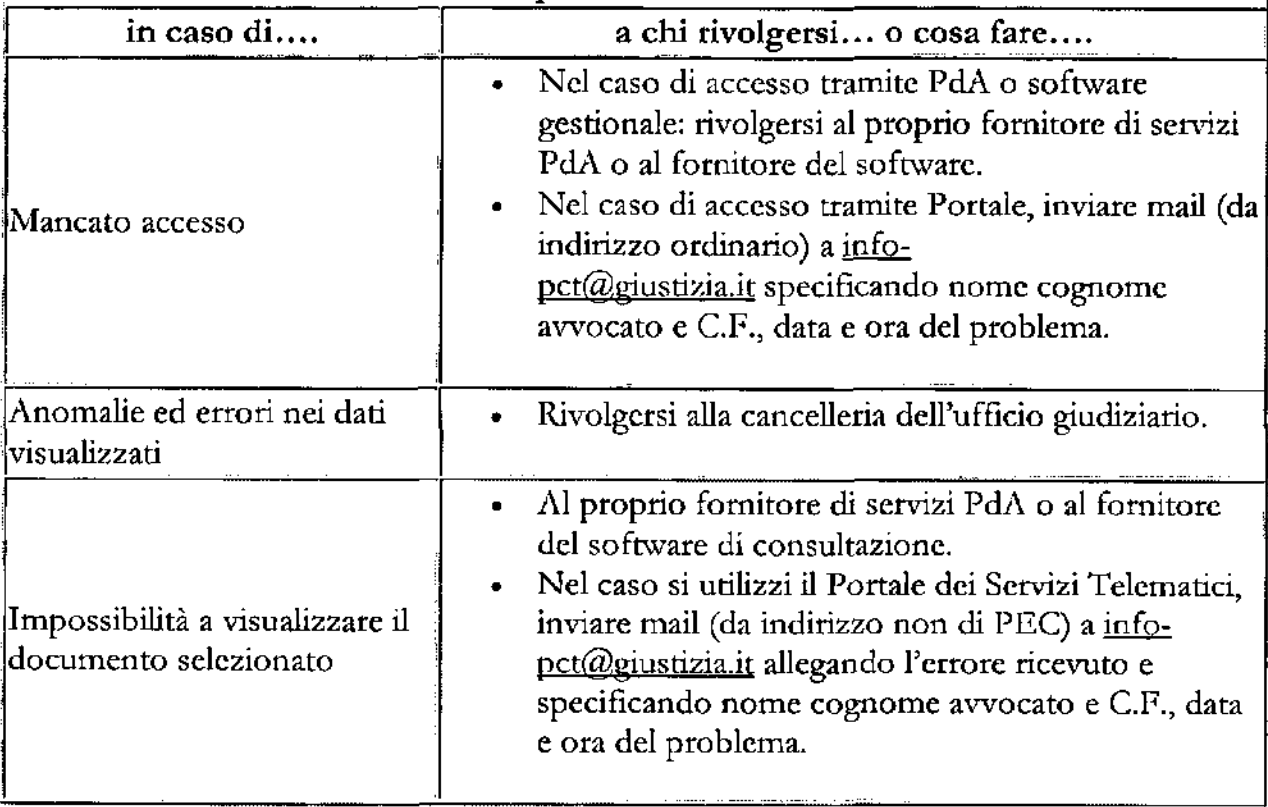

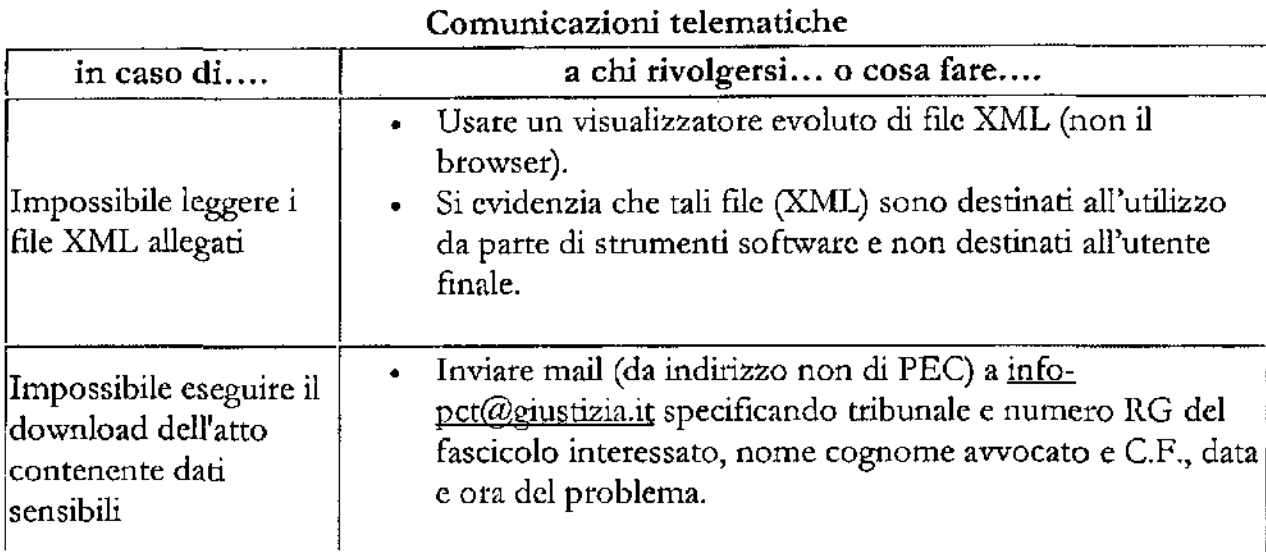

 $\pmb{\varepsilon}$ Į.

F

#### Deposito Telematico di un atto

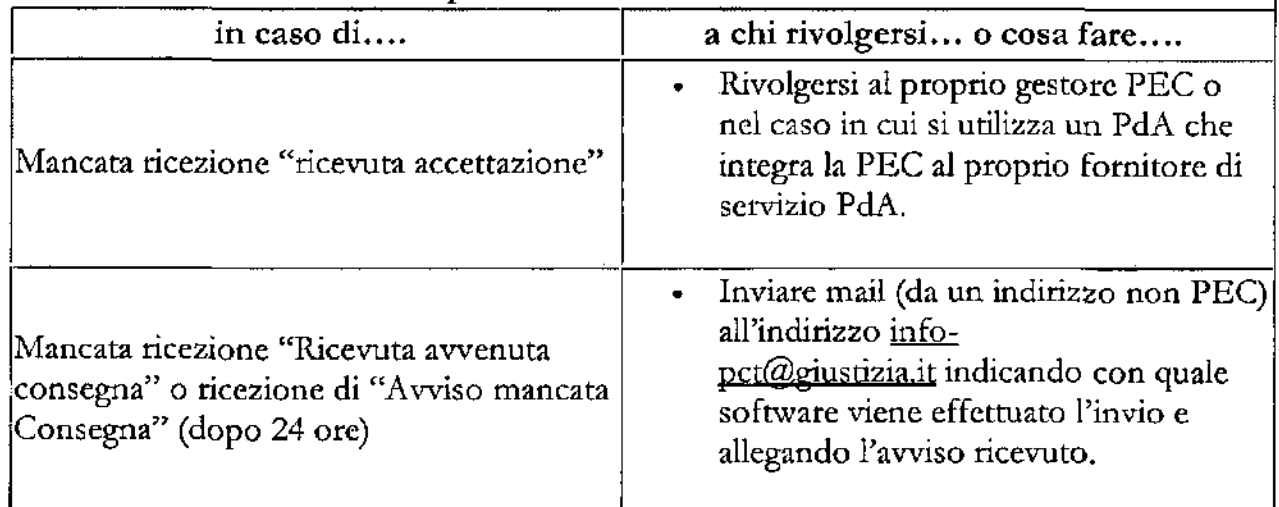

VADEMECUM PER IL PCT- sez. 6: *Regole specifiche per i decreti ingiuntivi telematici* Pagina 3

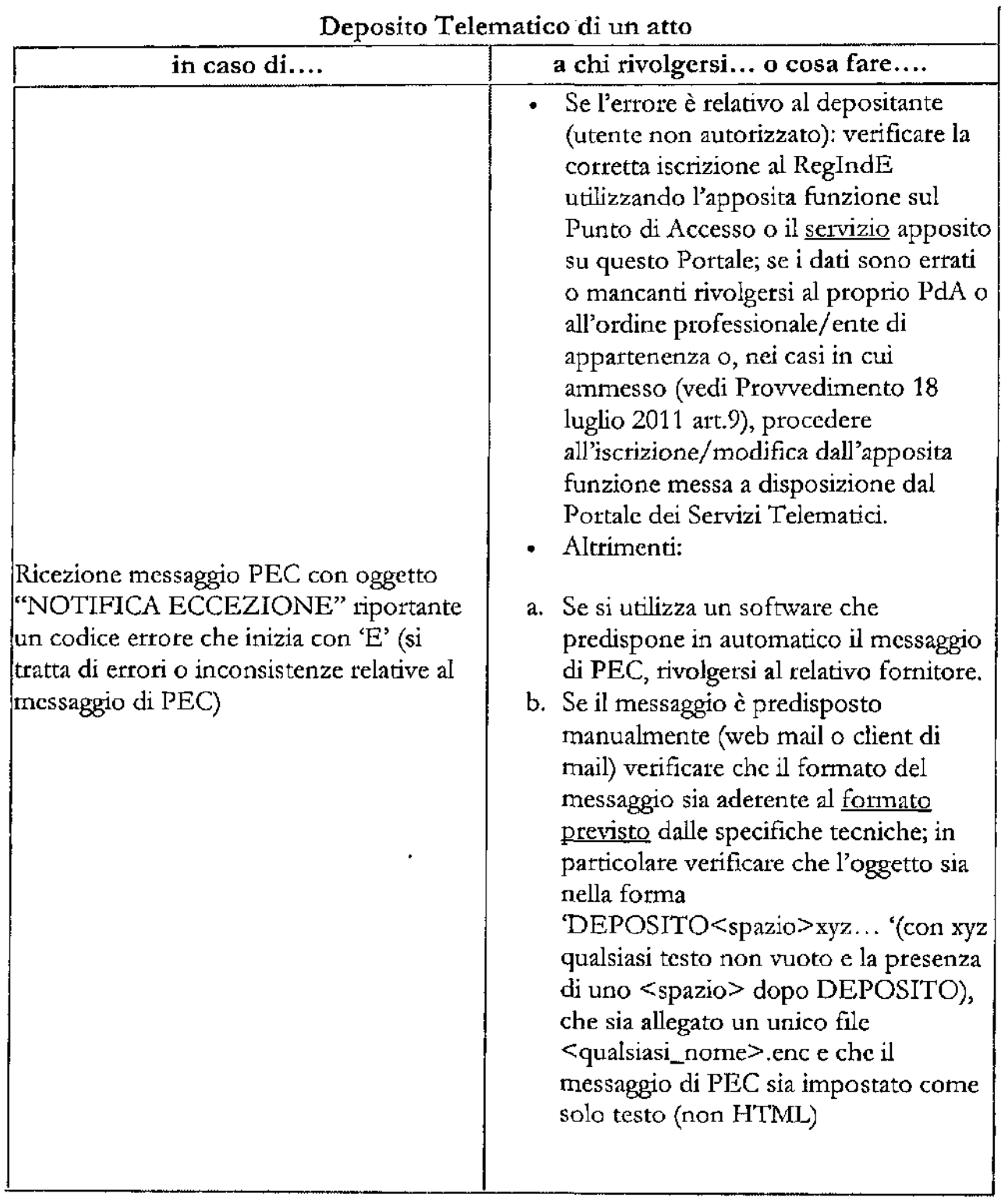

#### Deposito Telematico di un atto

 $\frac{1}{2} \int_{0}^{\infty} \frac{1}{2} \, d \mu$ 

 $\mathbf{r}$ 

 $\widehat{\mathcal{L}}$ 

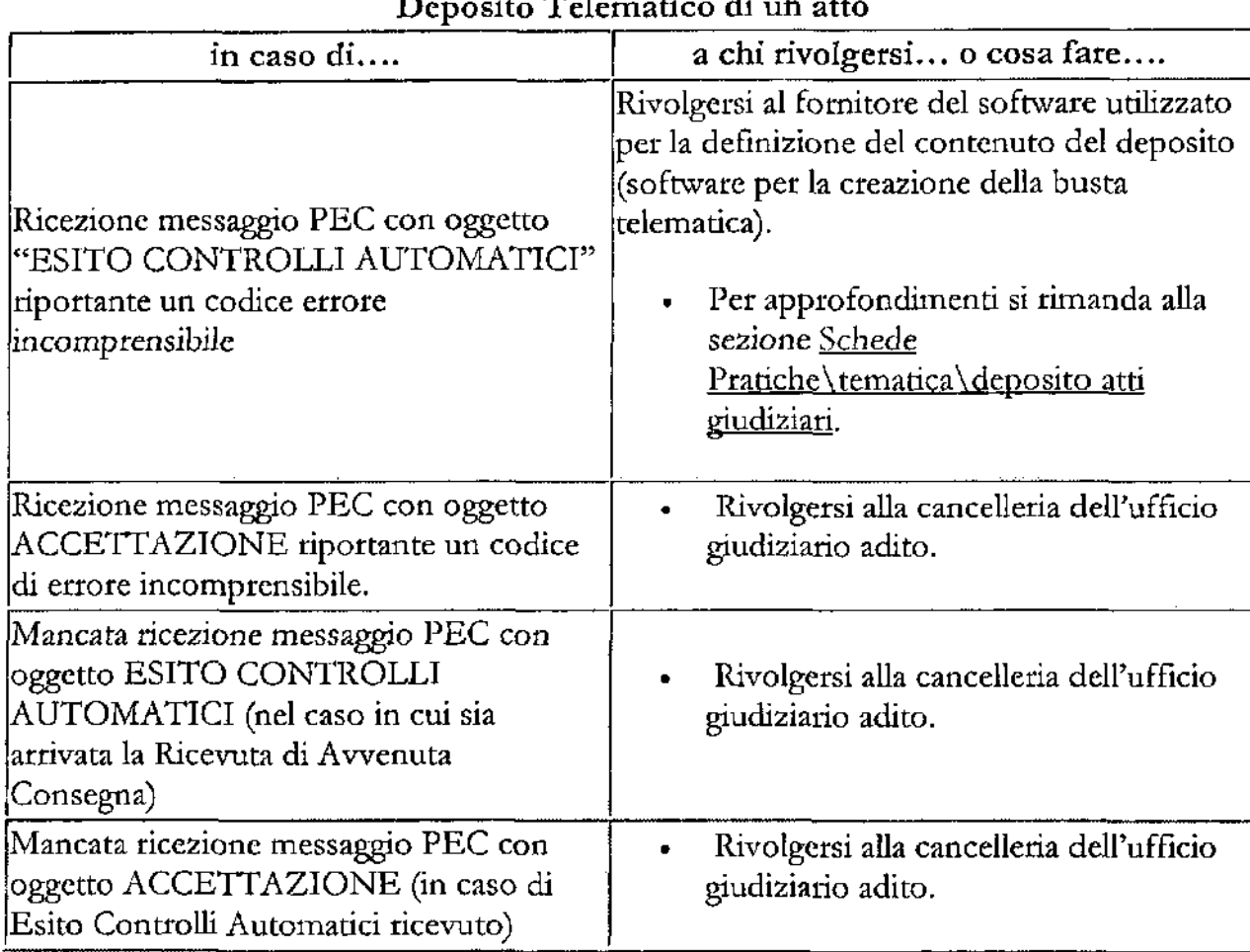

#### Deposito Telematico di un atto

VADEMECUM PER IL PCI- sez. 6: *Regole specifiche per i decreti ingiuntivi telematici* Pagina 5

ŀ